## Simple ODE Solvers - Derivation

These notes provide derivations of some simple algorithms for generating, numerically, approximate solutions to the initial value problem

$$y'(t) = f(t, y(t))$$

$$y(t_0) = y_0$$

Here f(t, y) is a given function,  $t_0$  is a given initial time and  $y_0$  is a given initial value for y. The unknown in the problem is the function y(t). We start with

## Euler's Method

Our goal is to determine (approximately) the unknown function y(t) for  $t \ge t_0$ . We are told explicitly the value of  $y(t_0)$ , namely  $y_0$ . Using the given differential equation, we can also determine exactly the instantaneous rate of change of y at time  $t_0$ .

$$y'(t_0) = f(t_0, y(t_0)) = f(t_0, y_0)$$

If the rate of change of y(t) were to remain  $f(t_0, y_0)$  for all time, then y(t) would be exactly  $y_0 + f(t_0, y_0)(t - t_0)$ . The rate of change of y(t) does not remain  $f(t_0, y_0)$  for all time, but it is reasonable to expect that it remains close to  $f(t_0, y_0)$  for t close to  $t_0$ . If this is the case, then the value of y(t) will remain close to  $y_0 + f(t_0, y_0)(t - t_0)$  for t close to  $t_0$ . So pick a small number t and define

$$t_1 = t_0 + h$$
  
 $y_1 = y_0 + f(t_0, y_0)(t_1 - t_0) = y_0 + f(t_0, y_0)h$ 

By the above argument

$$y(t_1) \approx y_1$$

Now we start over. We now know the approximate value of y at time  $t_1$ . If  $y(t_1)$  were exactly  $y_1$ , then the instantaneous rate of change of y at time  $t_1$  would be exactly  $f(t_1, y_1)$ . If this rate of change were to persist for all future time, y(t) would be exactly  $y_1 + f(t_1, y_1)(t - t_1)$ .

As  $y(t_1)$  is only approximately  $y_1$  and as the rate of change of y(t) varies with t, the rate of change of y(t) is only approximately  $f(t_1, y_1)$  and only for t near  $t_1$ . So we approximate y(t) by  $y_1 + f(t_1, y_1)(t - t_1)$  for t bigger than, but close to,  $t_1$ . Defining

$$t_2 = t_1 + h = t_0 + 2h$$

$$y_2 = y_1 + f(t_1, y_1)(t_2 - t_1) = y_1 + f(t_1, y_1)h$$

we have

$$y(t_2) \approx y_2$$

We just repeat this argument ad infinitum. Define, for  $n = 0, 1, 2, 3, \cdots$ 

$$t_n = t_0 + nh$$

Suppose that, for some value of n, we have already computed an approximate value  $y_n$  for  $y(t_n)$ . Then the rate of change of y(t) for t close to  $t_n$  is  $f(t, y(t)) \approx f(t_n, y(t_n)) \approx f(t_n, y_n)$  and, again for t close to  $t_n$ ,  $y(t) \approx y_n + f(t_n, y_n)(t - t_n)$ . Hence

$$y(t_{n+1}) \approx y_{n+1} = y_n + f(t_n, y_n)h$$
 (Eul)

This algorithm is called **Euler's Method**. The parameter h is called the **step size**.

Here is a table applying a few steps of Euler's method to the initial value problem

$$y' = -2t + y$$

$$y(0) = 3$$

with step size h = 0.1. For this initial value problem

$$f(t,y) = -2t + y$$

$$t_0 = 0$$

$$y_0 = 3$$

Of course this initial value problem has been chosen for illustrative purposes only. The exact solution is, easily,  $y(t) = 2 + 2t + e^t$ .

| n | $t_n$ | $y_n$ | $f(t_n, y_n) = -2t_n + y_n$ | $y_{n+1} = y_n + f(t_n, y_n) * h$ |
|---|-------|-------|-----------------------------|-----------------------------------|
| 0 | 0.0   | 3.000 | -2 * 0.0 + 3.000 = 3.000    | 3.000 + 3.000 * 0.1 = 3.300       |
| 1 | 0.1   | 3.300 | -2 * 0.1 + 3.300 = 3.100    | 3.300 + 3.100 * 0.1 = 3.610       |
| 2 | 0.2   | 3.610 | -2 * 0.2 + 3.610 = 3.210    | 3.610 + 3.210 * 0.1 = 3.931       |
| 3 | 0.3   | 3.931 | -2 * 0.3 + 3.931 = 3.331    | 3.931 + 3.331 * 0.1 = 4.264       |
| 4 | 0.4   | 4.264 | -2 * 0.4 + 4.264 = 3.464    | 4.264 + 3.464 * 0.1 = 4.611       |
| 5 | 0.5   | 4.611 |                             |                                   |

## The Improved Euler's Method

Euler's method is one algorithm which generates approximate solutions to the initial value problem

$$y'(t) = f(t, y(t))$$

$$y(t_0) = y_0$$

In applications, f(t,y) is a given function and  $t_0$  and  $y_0$  are given numbers. The function y(t) is unknown. Denote by  $\varphi(t)$  the exact solution for this initial value problem. In other words  $\varphi(t)$  is the function that obeys

$$\varphi'(t) = f(t, \varphi(t))$$

$$\varphi(t_0) = y_0$$

exactly.

Fix a step size h and define  $t_n = t_0 + nh$ . We now derive another algorithm that generates approximate values for  $\varphi$  at the sequence of equally spaced time values  $t_0, t_1, t_2, \cdots$ . We shall denote the approximate values  $y_n$  with

$$y_n \approx \varphi(t_n)$$

By the fundamental theorem of calculus and the differential equation, the exact solution obeys

$$\varphi(t_{n+1}) = \varphi(t_n) + \int_{t_n}^{t_{n+1}} \varphi'(t) dt$$
$$= \varphi(t_n) + \int_{t_n}^{t_{n+1}} f(t, \varphi(t)) dt$$

Fix any n and suppose that we have already found  $y_0, y_1, \dots, y_n$ . Our algorithm for computing  $y_{n+1}$  will be of the form

$$y_{n+1} = y_n + \text{ approximate value for } \int_{t_n}^{t_{n+1}} f(t, \varphi(t)) dt$$

In fact Euler's method is of precisely this form. In Euler's method, we approximate  $f(t, \varphi(t))$  for  $t_n \leq t \leq t_{n+1}$  by the constant  $f(t_n, y_n)$ . Thus

Euler's approximate value for 
$$\int_{t_n}^{t_{n+1}} f(t, \varphi(t)) dt = \int_{t_n}^{t_{n+1}} f(t_n, y_n) dt = f(t_n, y_n) h$$

The area of the complicated region  $0 \le y \le f(t, \varphi(t))$ ,  $t_n \le t \le t_{n+1}$  (represented by the shaded region under the parabola in the left half of the figure below) is approximated by the area of the rectangle  $0 \le y \le f(t_n, y_n)$ ,  $t_n \le t \le t_{n+1}$  (the shaded rectangle in the right half of the figure below).

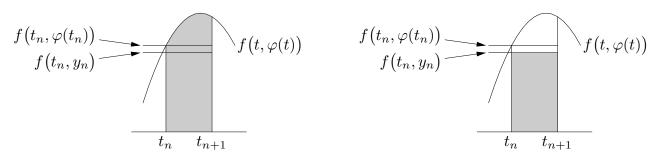

Our second algorithm, the improved Euler's method, gets a better approximation by attempting to approximate by the trapezoid on the right below rather than the rectangle on the right above. The exact area of this trapezoid is the length h of the base multiplied

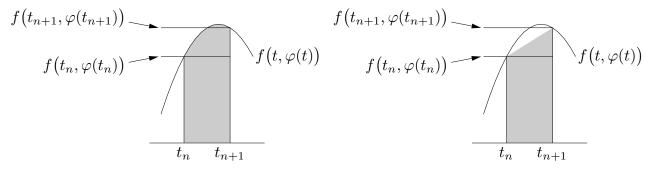

by the average,  $\frac{1}{2}[f(t_n, \varphi(t_n)) + f(t_{n+1}, \varphi(t_{n+1}))]$ , of the heights of the two sides. Of course we do not know  $\varphi(t_n)$  or  $\varphi(t_{n+1})$  exactly. Recall that we have already found  $y_0, \dots, y_n$  and are in the process of finding  $y_{n+1}$ . So we already have an approximation for  $\varphi(t_n)$ , namely  $y_n$ , but not for  $\varphi(t_{n+1})$ . Improved Euler uses

$$\varphi(t_{n+1}) \approx \varphi(t_n) + \varphi'(t_n)h \approx y_n + f(t_n, y_n)h$$

in approximating  $\frac{1}{2}[f(t_n,\varphi(t_n))+f(t_{n+1},\varphi(t_{n+1}))]$ . Altogether

Improved Euler's approximate value for  $\int_{t_n}^{t_{n+1}} f(t, \varphi(t)) dt$  $= \frac{1}{2} \Big[ f(t_n, y_n) + f(t_{n+1}, y_n + f(t_n, y_n)h) \Big] h$ 

so that the improved Euler's method algorithm is

$$y(t_{n+1}) \approx y_{n+1} = y_n + \frac{1}{2} \Big[ f(t_n, y_n) + f(t_{n+1}, y_n + f(t_n, y_n)h) \Big] h$$
 (ImpEul)

Here are the first two steps of the improved Euler's method applied to

$$y' = -2t + y$$
$$y(0) = 3$$

with h = 0.1. In each step we compute  $f(t_n, y_n)$ , followed by  $y_n + f(t_n, y_n)h$ , which we denote  $\tilde{y}_{n+1}$ , followed by  $f(t_{n+1}, \tilde{y}_{n+1})$ , followed by  $y_{n+1} = y_n + \frac{1}{2} [f(t_n, y_n) + f(t_{n+1}, \tilde{y}_{n+1})]h$ .

$$t_0 = 0 y_0 = 3 \Rightarrow f(t_0, y_0) = -2 * 0 + 3 = 3$$

$$\Rightarrow \tilde{y}_1 = 3 + 3 * 0.1 = 3.3$$

$$\Rightarrow f(t_1, \tilde{y}_1) = -2 * 0.1 + 3.3 = 3.1$$

$$\Rightarrow y_1 = 3 + \frac{1}{2}[3 + 3.1] * 0.1 = 3.305$$

$$t_1 = 0.1 y_1 = 3.305 \Rightarrow f(t_1, y_1) = -2 * 0.1 + 3.305 = 3.105$$

$$\Rightarrow \tilde{y}_2 = 3.305 + 3.105 * 0.1 = 3.6155$$

$$\Rightarrow f(t_2, \tilde{y}_2) = -2 * 0.2 + 3.6155 = 3.2155$$

$$\Rightarrow y_2 = 3.305 + \frac{1}{2}[3.105 + 3.2155] * 0.1 = 3.621025$$

Here is a table which gives the first five steps.

| n | $t_n$ | $y_n$ | $f(t_n, y_n)$ | $\tilde{y}_{n+1}$ | $f(t_{n+1}, \tilde{y}_{n+1})$ | $y_{n+1}$ |
|---|-------|-------|---------------|-------------------|-------------------------------|-----------|
| 0 | 0.0   | 3.000 | 3.000         | 3.300             | 3.100                         | 3.305     |
| 1 | 0.1   | 3.305 | 3.105         | 3.616             | 3.216                         | 3.621     |
| 2 | 0.2   | 3.621 | 3.221         | 3.943             | 3.343                         | 3.949     |
| 3 | 0.3   | 3.949 | 3.349         | 4.284             | 3.484                         | 4.291     |
| 4 | 0.4   | 4.291 | 3.491         | 4.640             | 3.640                         | 4.647     |
| 5 | 0.5   | 4.647 |               |                   |                               |           |

## The Runge-Kutta Method

The Runge-Kutta algorithm is similar to the Euler and improved Euler methods in that it also uses, in the notation of the last section,

$$y_{n+1} = y_n + \text{ approximate value for } \int_{t_n}^{t_{n+1}} f(t, \varphi(t)) dt$$

But rather than approximating  $\int_{t_n}^{t_{n+1}} f(t, \varphi(t)) dt$  by the area of a rectangle, as does Euler, or by the area of a trapezoid, as does improved Euler, it approximates by the area under a parabola. That is, it uses Simpson's rule. According to Simpson's rule (if you don't know Simpson's rule, just take my word for it)

$$\int_{t_n}^{t_n+h} f(t,\varphi(t)) dt \approx \frac{h}{6} \left[ f(t_n,\varphi(t_n)) + 4f(t_n + \frac{h}{2},\varphi(t_n + \frac{h}{2})) + f(t_n + h,\varphi(t_n + h)) \right]$$

As we don't know  $\varphi(t_n)$ ,  $\varphi(t_n + \frac{h}{2})$  or  $\varphi(t_n + h)$ , we have to approximate them as well. The Runge-Kutta algorithm, incorporating all these approximations, is

$$k_{n,1} = f(t_n, y_n)$$

$$k_{n,2} = f(t_n + \frac{1}{2}h, y_n + \frac{h}{2}k_{n,1})$$

$$k_{n,3} = f(t_n + \frac{1}{2}h, y_n + \frac{h}{2}k_{n,2})$$

$$k_{n,4} = f(t_n + h, y_n + hk_{n,3})$$

$$y_{n+1} = y_n + \frac{h}{6} [k_{n,1} + 2k_{n,2} + 2k_{n,3} + k_{n,4}]$$
(RK)

Here are the first two steps of the Runge-Kutta algorithm applied to

$$y' = -2t + y$$
$$y(0) = 3$$

with h = 0.1.

$$t_0 = 0 y_0 = 3$$

$$\Rightarrow k_{0,1} = f(0,3) = -2 * 0 + 3 = 3$$

$$\Rightarrow y_0 + \frac{h}{2}k_{0,1} = 3 + 0.05 * 3 = 3.15$$

$$\Rightarrow k_{0,2} = f(0.05, 3.15) = -2 * 0.05 + 3.15 = 3.05$$

$$\Rightarrow y_0 + \frac{h}{2}k_{0,2} = 3 + 0.05 * 3.05 = 3.1525$$

$$\Rightarrow k_{0,3} = f(0.05, 3.1525) = -2 * 0.05 + 3.1525 = 3.0525$$

$$\Rightarrow y_0 + hk_{0,3} = 3 + 0.1 * 3.0525 = 3.30525$$

$$\Rightarrow k_{0,4} = f(0.1, 3.30525) = -2 * 0.1 + 3.30525 = 3.10525$$

$$\Rightarrow y_1 = 3 + \frac{0.1}{6}[3 + 2 * 3.05 + 2 * 3.0525 + 3.10525] = 3.3051708$$

$$t_1 = 0.1 y_1 = 3.3051708$$

$$\Rightarrow k_{1,1} = f(0.1, 3.3051708) = -2 * 0.1 + 3.3051708 = 3.1051708$$

$$\Rightarrow k_{1,2} = f(0.15, 3.4604293) = -2 * 0.15 + 3.4604293 = 3.4604293$$

$$\Rightarrow k_{1,2} = f(0.15, 3.4604293) = -2 * 0.15 + 3.4604293 = 3.4631923$$

$$\Rightarrow k_{1,3} = f(0.15, 3.4631923) = -2 * 0.15 + 3.4631923 = 3.4631923$$

$$\Rightarrow k_{1,3} = f(0.15, 3.4631923) = -2 * 0.15 + 3.4631923 = 3.62149$$

$$\Rightarrow k_{1,4} = f(0.2, 3.62149) = -2 * 0.2 + 3.62149 = 3.22149$$

$$\Rightarrow k_{1,4} = f(0.2, 3.62149) = -2 * 0.2 + 3.62149 = 3.22149$$

$$\Rightarrow k_{1,4} = f(0.2, 3.62149) = -2 * 0.2 + 3.62149 = 3.22149$$

$$\Rightarrow k_{1,4} = f(0.2, 3.62149) = -2 * 0.2 + 3.62149 = 3.22149$$

$$\Rightarrow k_{1,4} = f(0.2, 3.62149) = -2 * 0.2 + 3.62149 = 3.22149$$

$$\Rightarrow k_{1,4} = f(0.2, 3.62149) = -2 * 0.2 + 3.62149 = 3.22149$$

$$\Rightarrow k_{1,4} = f(0.2, 3.62149) = -2 * 0.2 + 3.62149 = 3.22149$$

$$\Rightarrow k_{1,4} = f(0.2, 3.62149) = -2 * 0.2 + 3.62149 = 3.22149$$

and here is a table giving the first five steps. The intermediate data is only given to three decimal places even though the computation has been done to many more.

 $t_2 = 0.2$   $y_2 = 3.6214025$ 

| n | $t_n$ | $y_n$ | $k_{n1}$ | $y_{n1}$ | $k_{n2}$ | $y_{n2}$ | $k_{n3}$ | $y_{n3}$ | $k_{n4}$ | $y_{n+1}$   |
|---|-------|-------|----------|----------|----------|----------|----------|----------|----------|-------------|
| 0 | 0.0   | 3.000 | 3.000    | 3.150    | 3.050    | 3.153    | 3.053    | 3.305    | 3.105    | 3.305170833 |
| 1 | 0.1   | 3.305 | 3.105    | 3.460    | 3.160    | 3.463    | 3.163    | 3.621    | 3.221    | 3.621402571 |
| 2 | 0.2   | 3.621 | 3.221    | 3.782    | 3.282    | 3.786    | 3.286    | 3.950    | 3.350    | 3.949858497 |
| 3 | 0.3   | 3.950 | 3.350    | 4.117    | 3.417    | 4.121    | 3.421    | 4.292    | 3.492    | 4.291824240 |
| 4 | 0.4   | 4.292 | 3.492    | 4.466    | 3.566    | 4.470    | 3.570    | 4.649    | 3.649    | 4.648720639 |
| 5 | 0.5   | 4.648 |          |          |          |          |          |          |          |             |

These notes have, hopefully, motivated the Euler, improved Euler and Runge-Kutta algorithms. So far we not attempted to see how efficient and how accurate the algorithms are. A first look at those questions is provided in the notes "Simple ODE Solvers – Error Behaviour".